## **API**

## **How to edit the request of a number via API?**

POST: http://www.sitename.com/api\_seller\_orders.php?action=update\_orders

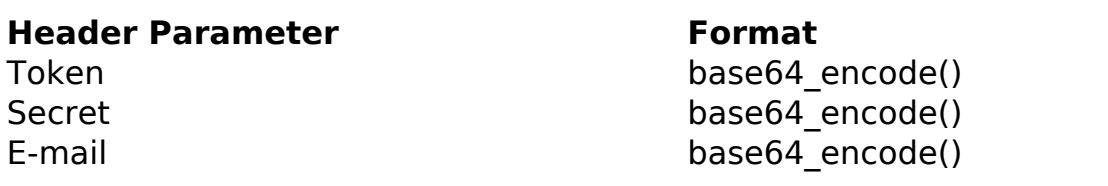

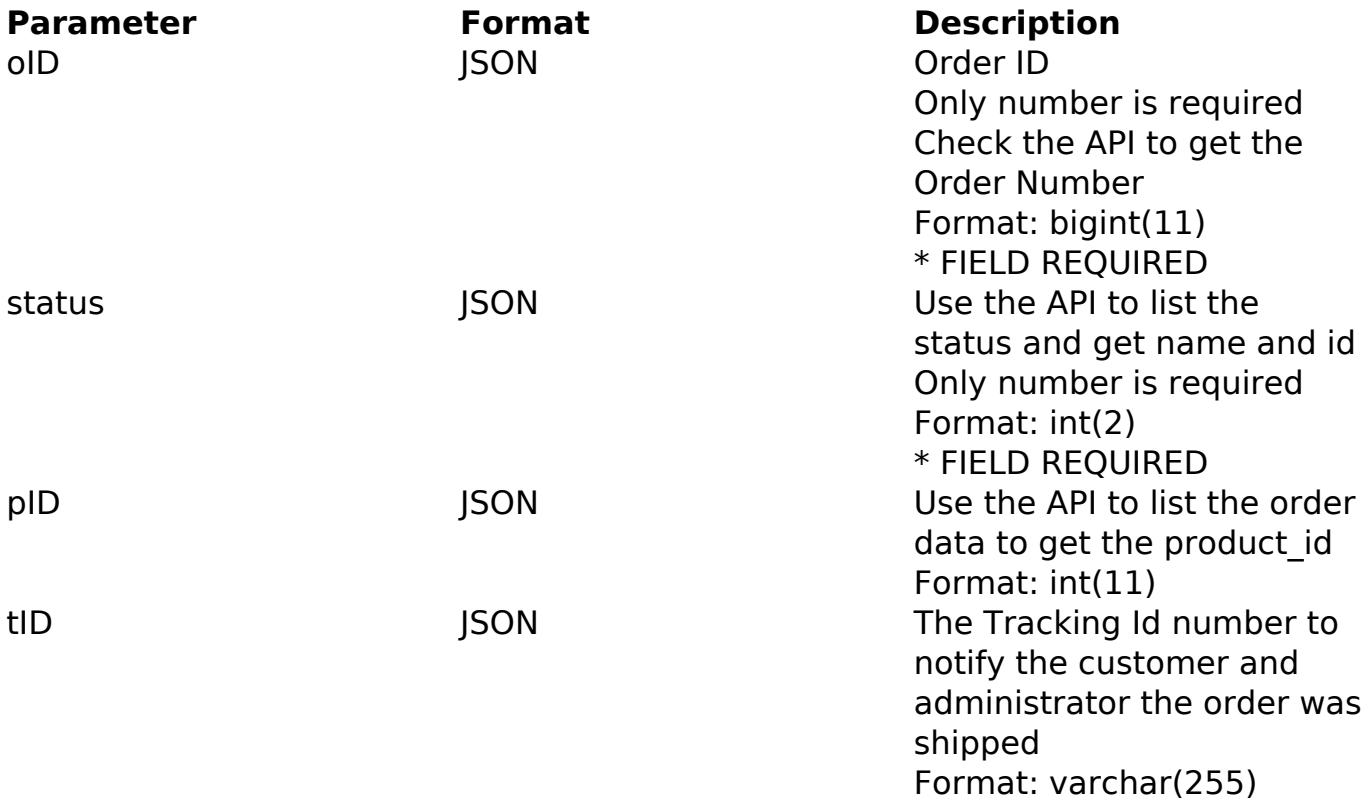

## PHP Sample

```
 // sample edit orders
  $url = $domain_url . '/api_seller_orders.php?action=update_orders';
  $data = array("oID" => '12345678910', // Order ID (Only number is req
uired) * FIELD REQUIRED
       "product_id" => '430', // The the product_id (Only number is req
uired) * FIELD REQUIRED
       "Tracking_Id" => 'OF123456789BR' // The tracking id
       );
  $data_string = json_encode($data); 
 $ch = curl\_init(Surl); Page 1/2(c) 2024 MFORMULA FAQ <info@mformula.net> | 2024-05-20 22:46
```
[URL: https://faq.mformula.net/index.php?action=artikel&cat=252&id=1450&artlang=en-us](https://faq.mformula.net/index.php?action=artikel&cat=252&id=1450&artlang=en-us)

## **API**

```
 curl_setopt($ch, CURLOPT_CUSTOMREQUEST, "POST"); 
  curl_setopt($ch, CURLOPT_POSTFIELDS, $data_string); 
  curl_setopt($ch, CURLOPT_RETURNTRANSFER, true);
  curl_setopt($ch, CURLOPT_SSL_VERIFYPEER, false); 
  curl_setopt($ch, CURLOPT_HTTPHEADER, array( 
   'Content-Type: application/json',
   "Cache-Control: no-cache", 
  'Token: ' . base64 encode($token),
  'Secret: ' . base64_encode($secret),
   'E-mail: ' . base64_encode($email),
   'Content-Length: ' . strlen($data_string))
  ); 
 $result = curl\_exec(<math>\xi</math>ch); curl_close($ch);
  print_r($result);
  // sample edit orders eof
Return Error:
code
message
```
Return Success:

code oID message

Unique solution ID: #2458 Author: MFORMULA FAQ Last update: 2018-08-30 22:16